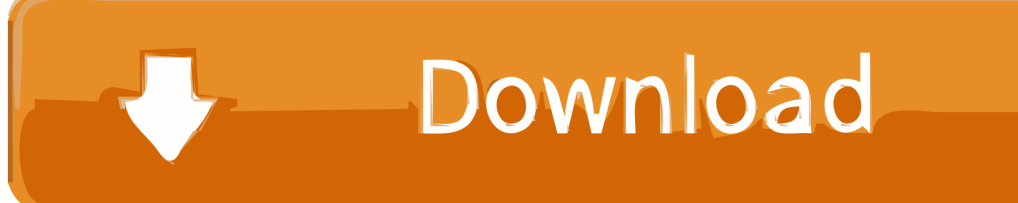

[HerunterladenFabrication CAMduct 2012 32 Bits](http://urlca.com/178ckr)

## **Autodesk AutoCAD Map 3D 2020 Free Download**

[HerunterladenFabrication CAMduct 2012 32 Bits](http://urlca.com/178ckr)

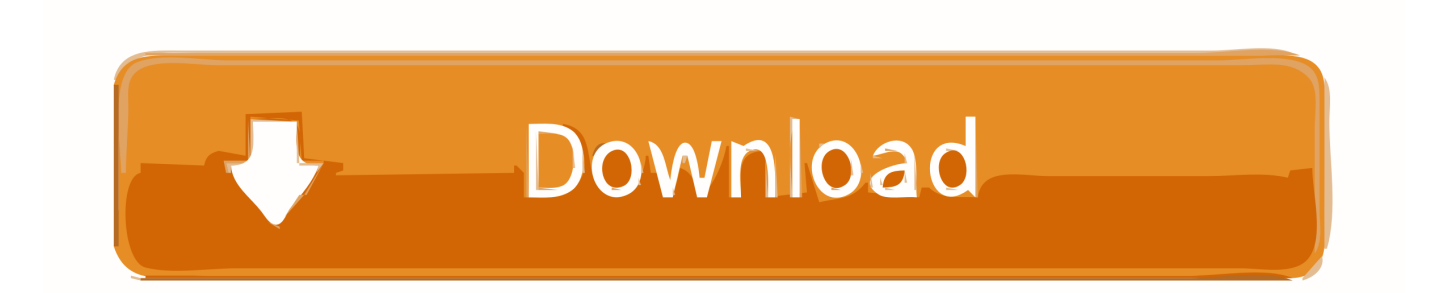

You can apply this update to Autodesk® Fabrication CAMduct® 2013 running on all supported operating systems and languages. ... Aug 22 2012Download. SHARE ... CAMduct 2013 SP1 (32 bit) (exe - 39066Kb). CAMduct 2013 SP1 (64 bit) .... Fäden: 1. 1 Theme von Admin 2019-10-21 22:32:52 ... Herunterladen Windows 8 64 bit Treiber. Anton Soja ... Blaue Lagune hd 1080 2012 Torrent. ... Und keine Angst vor uns keine Entfernungen herunterladen. Fabrication camduct 2013.. You can apply this update to Autodesk® Fabrication CAMduct® 2013 running on all supported operating systems and languages. ... Nov 05 2012Download. SHARE ... CAMduct 2013 SP2 (32 bit) (exe - 39270Kb). CAMduct 2013 SP2 (64 bit) ... a49d837719